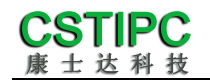

# 使用产品之前请仔细阅读产品说明书

# **Q37MV-36H** 整机说明书

# 版本:**v1.0**

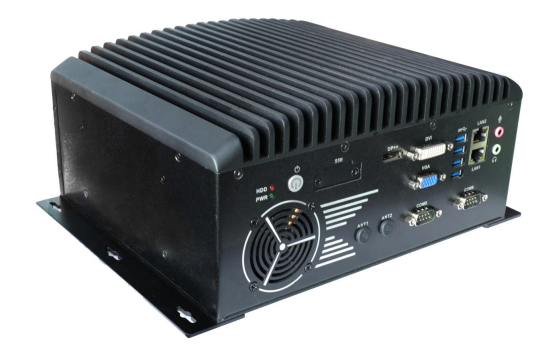

深圳市康士达科技有限公司

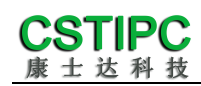

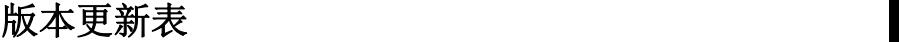

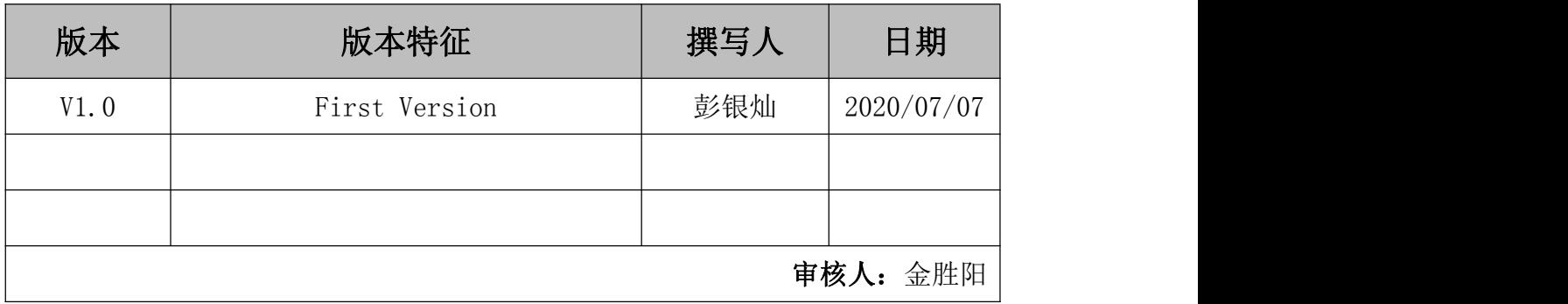

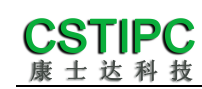

# 目录

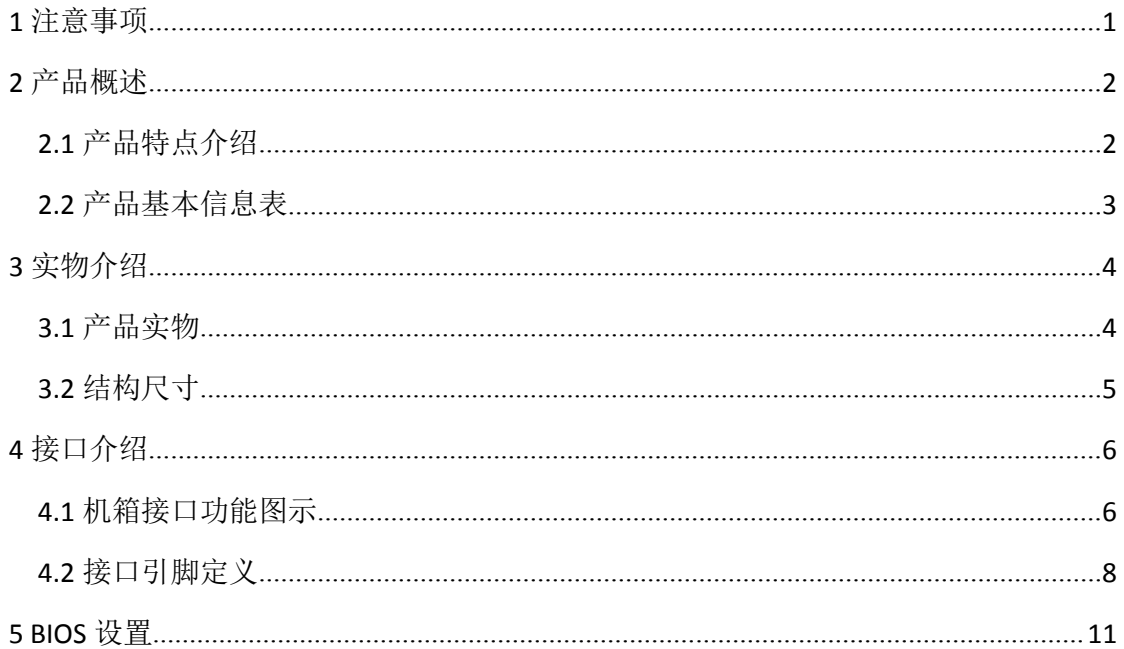

# <span id="page-3-0"></span>**1** 注意事项

#### あいしゃ あいしゃ あいじょう あいしゃ あいしん あいしゃ あいしゃ あいしゃ あいしゃ

本手册所提及的商标与名称都归其所属公司所有。

#### さんじょう しょうしょう こうしょう こうしょう 注意 しょうしょく こうしょう しょうかい しょうかい

- 1. 使用前,请先详细阅读说明书,避免误操作导致产品损坏;
- 2. 请将此产品放置在-10℃<=工作环境<=+60℃、95%RH 的环境下,以免因过 冷、热或受潮导致产品损坏;
- 3 请勿将此产品做强烈的机械运动,以及在没有作好静电防护之前 对此产品操作;
- 4. 在安装任何外接卡或模组之前,請先关闭电源;
- 5. 禁止对机箱内主板产品进行私自更改、拆焊,对此所导致的任何后 果我司不承担任何责任;

# <span id="page-4-0"></span>**2** 产品概述

## <span id="page-4-1"></span>**2.1** 产品特点介绍

本产品是一款无风扇设计的工控制电脑主机,基于Intel 第8代处理器平台 Coffee lake平台,采用Q370芯片组支持Intel 8<sup>th</sup>/9<sup>th</sup>酷睿-i3/i5/i7系列或者奔 腾、赛扬系列台式机处理器。支持WIN10以及Linux各版本的操作系统;整机尺寸 250mm(长)×218mm(宽)×121.8mm(高)。

本产品由铝材料散热件与钣金下壳体构成,其中铝散热件做表面喷砂与黑色 亚光阳极处理,钣金壳体采用厚度T=2mm的钣金材料打造,并做表面黑色喷漆; 本产品基于Intel第8代高性能处理器,并配备丰富的IO接口;该款产品外型简约、 结构牢固,功能稳定,是一款为机器视觉、工业自动化控制类应用而打造的无风 扇电脑主机产品。

# <span id="page-5-0"></span>**2.2** 产品基本信息表

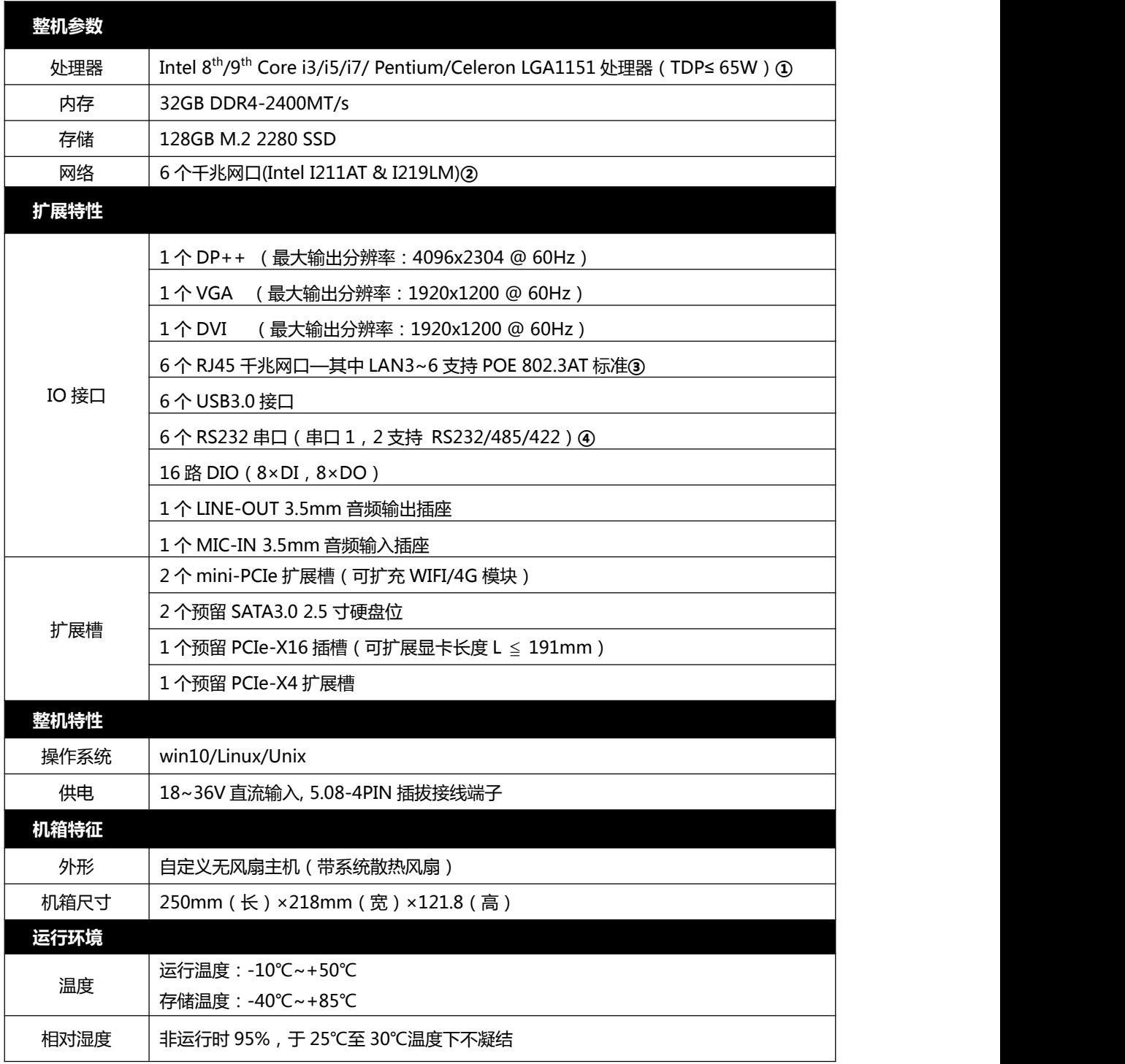

#### **备注:**

①请选择 TDP 在 65W 以内的处理器型号;

②LAN1 采用 Intel I219LM 网卡芯片,其余网口采用 Intel I211AT 网卡芯片;

**③**LAN3~LAN6 支持 POE802.3AT 标准(单口支持最大 25.5W),POE 输出总功耗不超过 80W;

④串口 1、2 可通过 BIOS 选择 RS232/485/422 模式,其余串口仅支持 RS232;

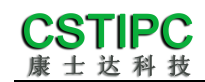

<span id="page-6-0"></span>**3** 实物介绍

# <span id="page-6-1"></span>**3.1** 产品实物

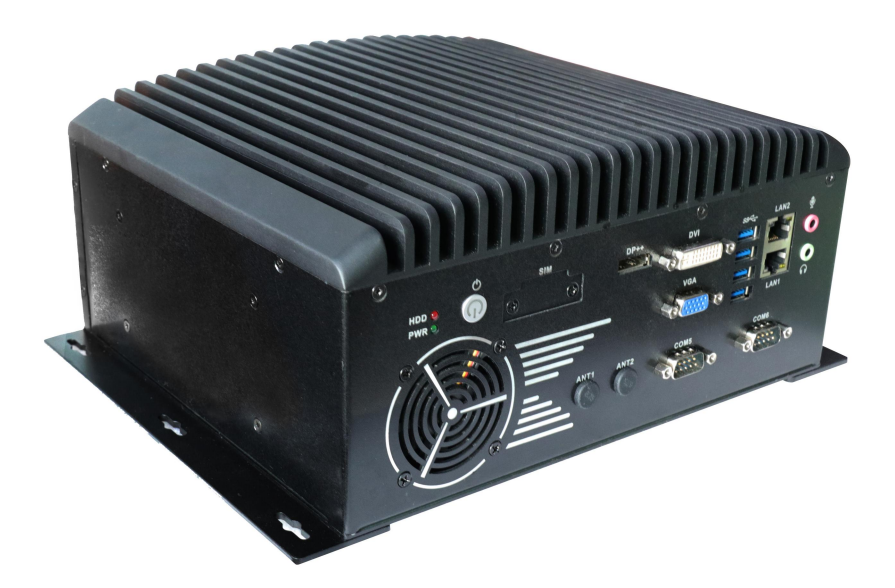

前 **IO** 侧视图

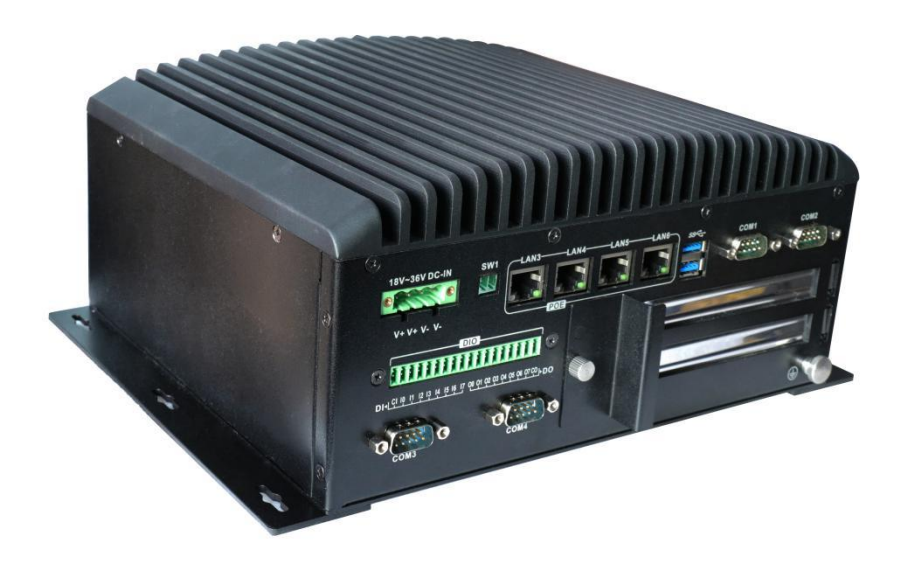

后 **IO** 侧视图

#### **CSTIPC** 康士达科技

# <span id="page-7-0"></span>**3.2** 结构尺寸

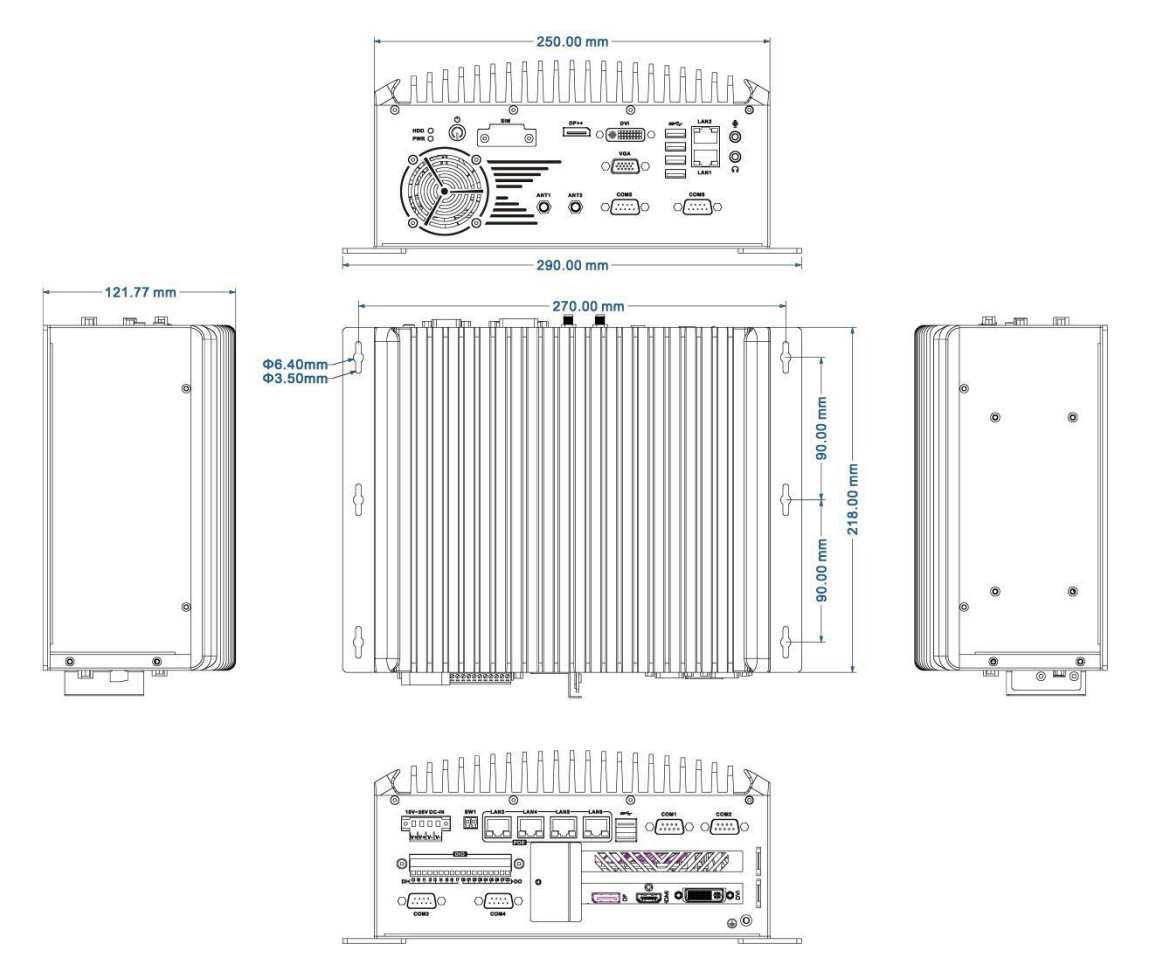

# 注意:图中尺寸统一单位为毫米(**mm**)

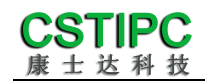

<span id="page-8-0"></span>接口介绍

# <span id="page-8-1"></span>**4.1** 机箱接口功能图示

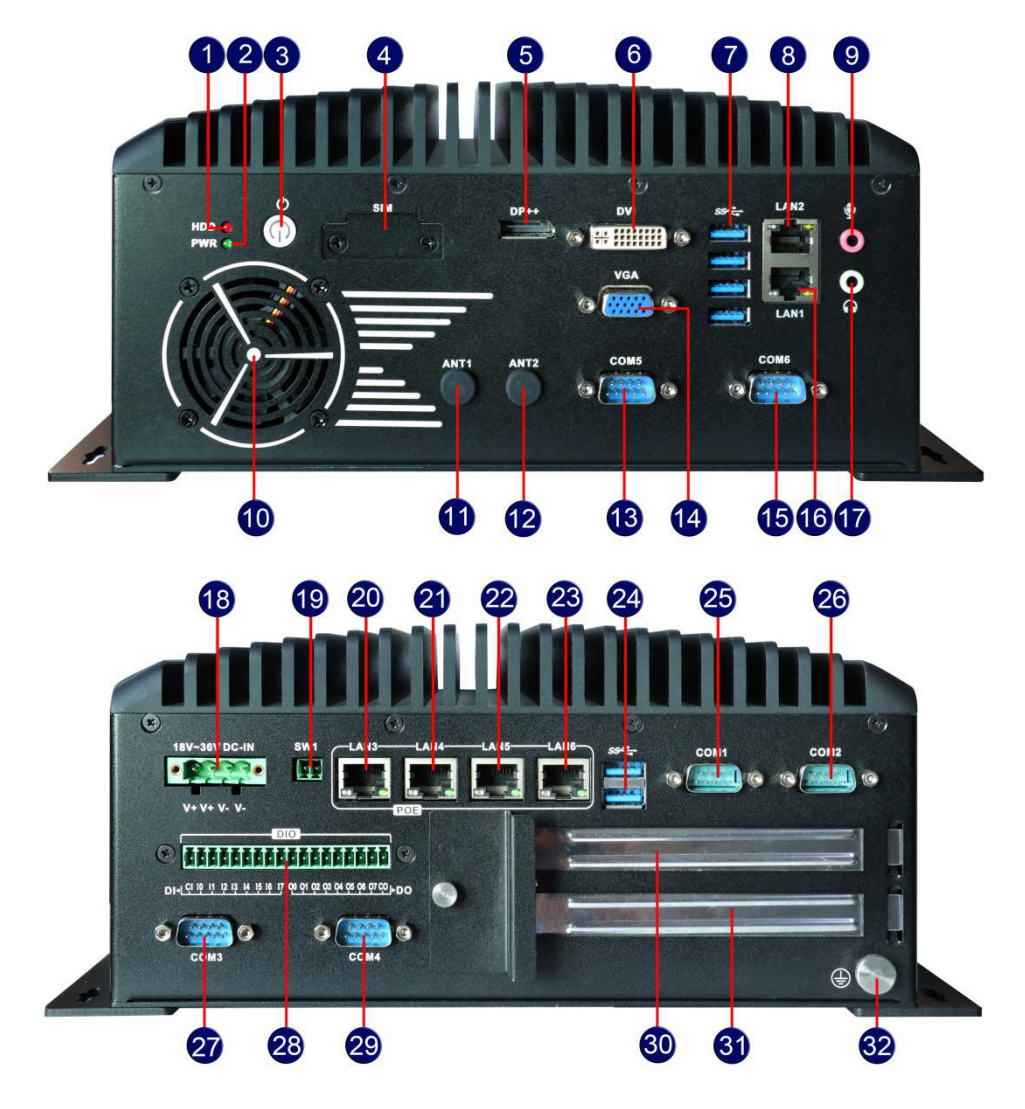

接口描述:

- HDD 硬盘指示灯 (红色, 闪烁)
- 
- 
- **8** USB3.0 Type-A 接口
- $\bf{0}$  MIC-IN 音频输入接口 and the control of the control of the control of the control of the control of the control of the control of the control of the control of the control of the control of the control of the control of
- 
- 
- 
- **LINE-OUT** 音频输出接口 电源输入接口 **18**
- 开关机按键外扩展接头
- 
- **4 电源指示灯(绿色,开机后常亮)**
- 系统开关机按键 **SIM** 卡槽(**Mini-PCIe2** 插槽配套) **4**
- **DP** 高清显示接口 **DVI** 数字显示输出接口 **6**
	- 层 **USB3.0 Type-A** 接口 **RJ45** 千兆网口 **LAN2**
	-
- 预留天线口 **1** 预留天线口 **2 12**
- **DB9 RS232** 串口 **5 DB15** 母头 **VGA** 显示输出接口 **14**
- **1689 RS232 串口 6 16** RJ45 千兆网口 LAN1
	-
	- RJ45 千兆网口 LAN3
- **RJ45** 千兆网口 LAN4 **22 22 RJ45** 千兆网口 LAN5

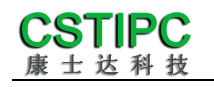

- 
- 
- **DB9 RS232** 串口 **3 DIO** 接口 **28**
- **DB9 RS232 串口 4**
- **PCIe** 扩展槽 **2**(**PCIe-X16**) **32** 接地点(**M4** 螺柱)
- **RJ45** 千兆网口 **LAN6** 双层 **USB3.0 Type-A** 接口 **24**
- **DB9 RS232** 串口 **1 DB9 RS232** 串口 **2 26**
	-
	- **DB9 RS232** 串口 **4 PCIe** 扩展槽 **1**(**PCIe-X4**)
	-

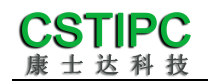

# <span id="page-10-0"></span>**4.2** 接口引脚定义

# (**1**)**COM1~6** 接口

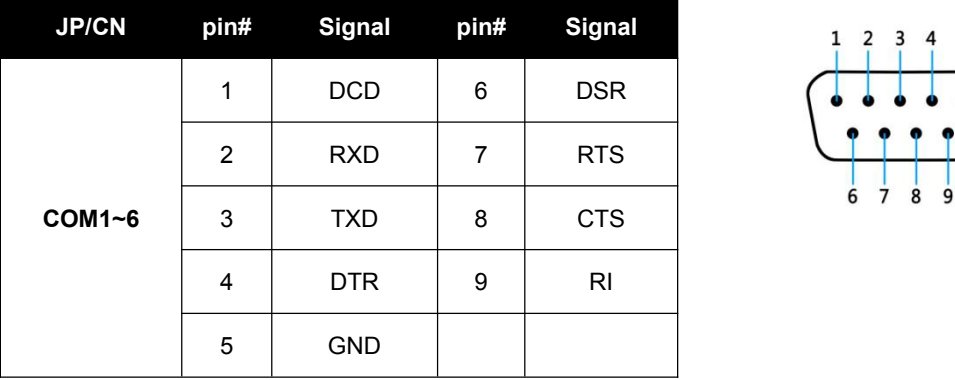

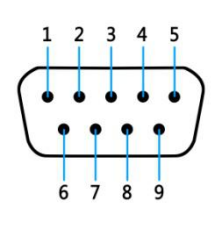

备注:COM1、COM2 支持通过 BIOS 设置 RS232/485/422 模式,引脚定义参考下表:

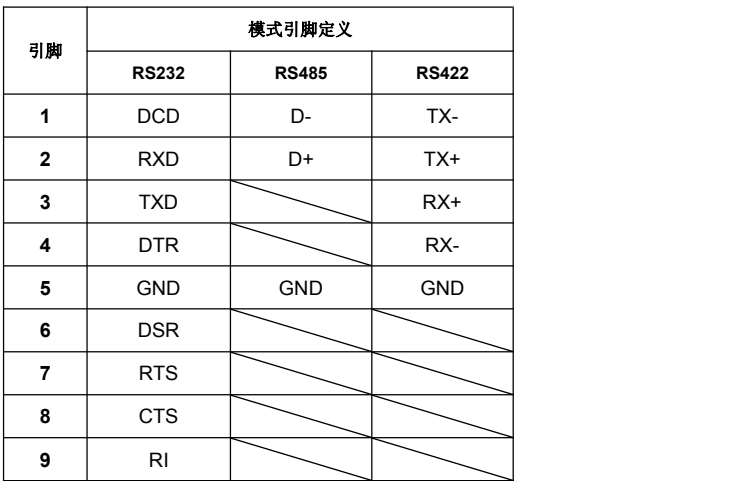

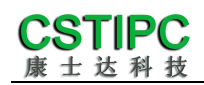

## (**2**)**DIO** 接口

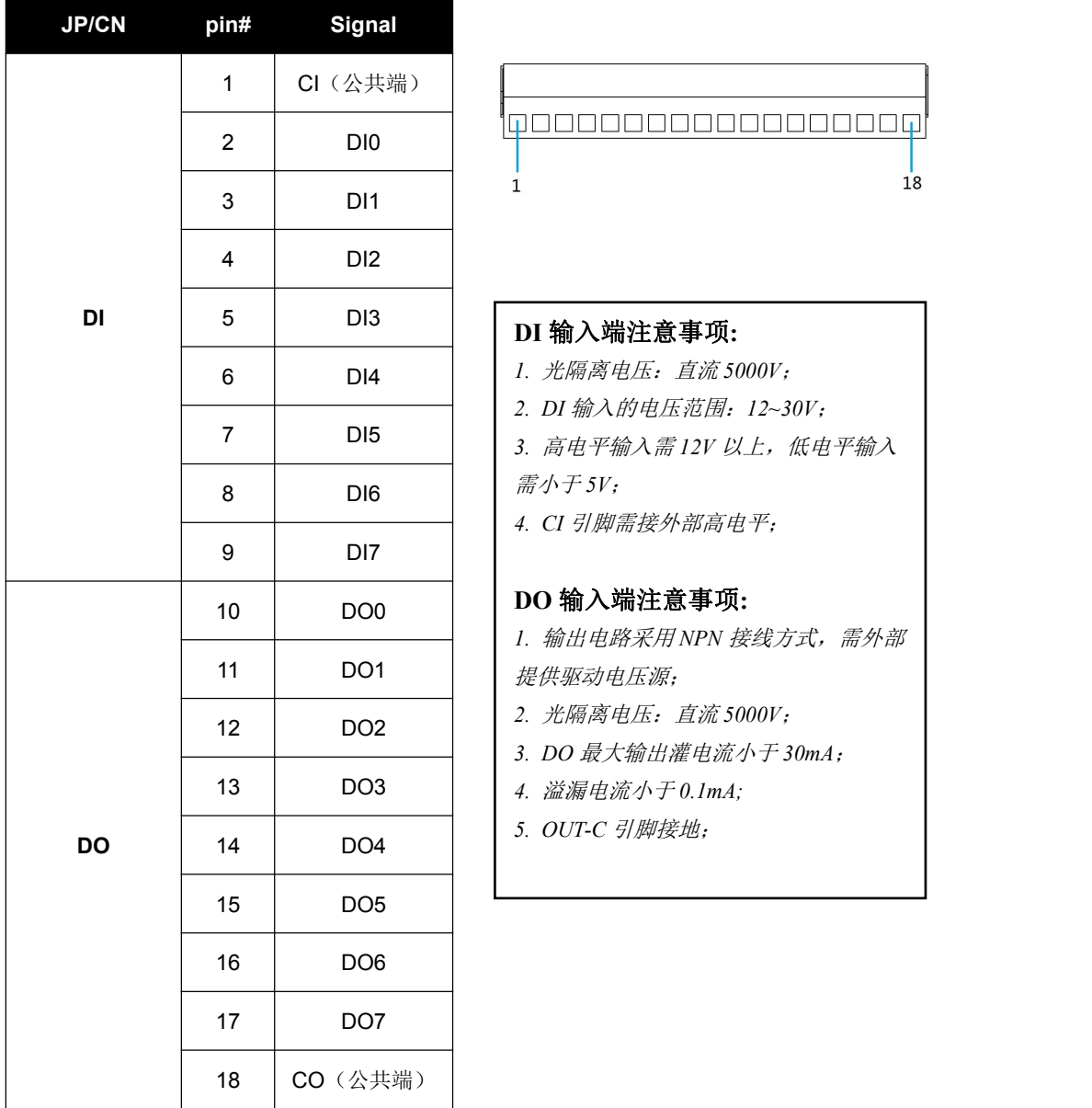

1 CI(公共端)  $18$ 

- 6 DI4 *1.* 光隔离电压:直流 *5000V*;
	- *2. DI* 输入的电压范围:*12~30V*;
- 7 DI5 *3.* 高电平输入需 *12V* 以上,低电平输入 8 DI6  $\left| \begin{array}{c} \frac{\pi}{2} & \frac{\pi}{2} & \frac{\pi}{2} \\ \frac{\pi}{2} & \frac{\pi}{2} & \frac{\pi}{2} \\ \frac{\pi}{2} & \frac{\pi}{2} & \frac{\pi}{2} \end{array} \right|$ 
	- *4. CI* 引脚需接外部高电平;

- 11 DO1 提供驱动电压源; *1.* 输出电路采用 *NPN* 接线方式,需外部
	- *2.* 光隔离电压:直流 *5000V*;
	- *3. DO* 最大输出灌电流小于 *30mA*;
	-
	- *5. OUT-C* 引脚接地;

# (**3**)**USB** 接口

标准 *USB Type-A* 定义,此处略。

## (**4**)**DP** 接口

标准 *DP* 定义,此处略。

#### (**5**)**VGA** 接口

标准 *VGA* 定义,此处略。

### (**6**)**DVI** 接口

标准 *DVI-I* 定义,此处略。

#### (**7**)音频接口

*MIC-IN & LINE-OUT* 采用标准 *3.5mm* 座子定义,此处略。

#### (**8**)电源输入接口

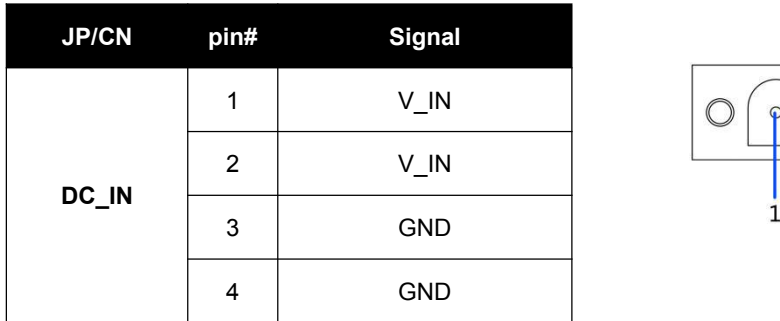

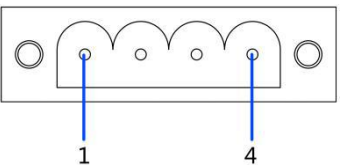

#### (**9**)开关机按键扩展

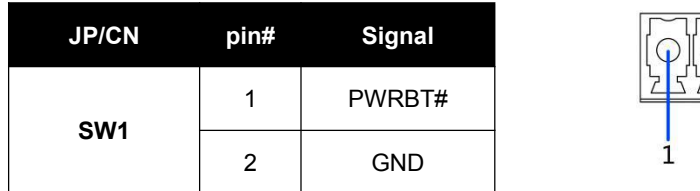

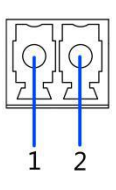

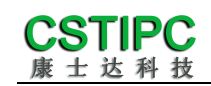

# <span id="page-13-0"></span>**5 BIOS** 设置

在开机运行时,按下键盘上的<F2>键即可进入 BIOS 设定程序 设置结束后,需按 F10 或者通过 <Save & Exit>中的保存选项, 当前设置才能生效

**Q37MV-36H** 整机 **BIOS** 设置,请参考 **K-Q37MV** 主板 **BIOS** 设置文档!